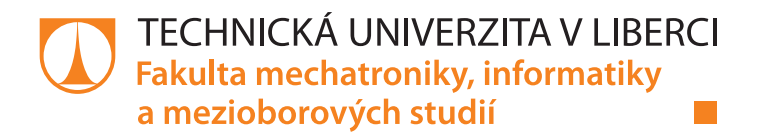

# Digitální holografická mikroskopie s vysokým rozlišením

## Bakalářská práce

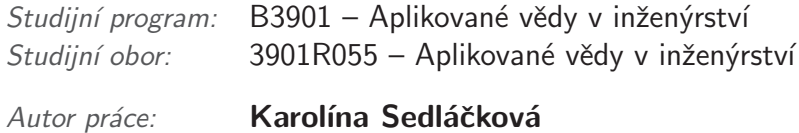

Vedoucí práce: lng. Pavel Psota, Ph.D.

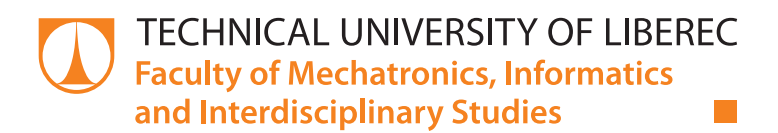

# High resolution digital holographic microscopy

## Bachelor thesis

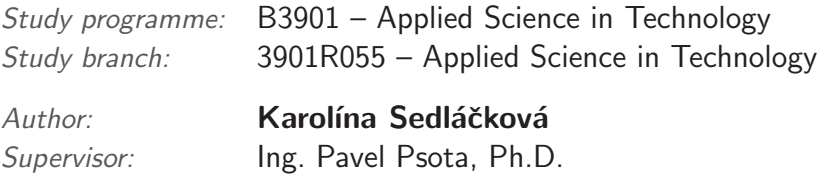

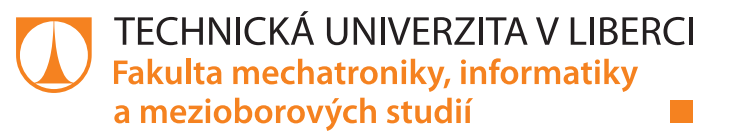

### Zadání bakalářské práce

# **Digitální holografická mikroskopie s vysokým rozlišením**

*Jméno a příjmení:* **Karolína Sedláčková** *Osobní číslo:* M16000103 *Akademický rok:* **2018/2019**

*Studijní program:* B3901 Aplikované vědy v inženýrství *Studijní obor:* Aplikované vědy v inženýrství *Zadávající katedra:* Ústav nových technologií a aplikované informatiky

#### **Zásady pro vypracování:**

- 1. Seznámení se s principy digitální holografické mikroskopie a způsoby rekonstrukce digitálních hologramů.
- 2. Navržení experimentálního uspořádání digitální holografický mikroskop.
- 3. Zkoumání limitů laterálního rozlišení a možných modifikací pro jeho zvýšení.
- 4. Vyhodnocení dat a zhodnocení výsledků.

*Rozsah grafických prací:* dle potřeby *Rozsah pracovní zprávy:* 30 – 40 stran *Forma zpracování práce:* tištěná/elektronická

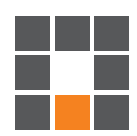

#### **Seznam odborné literatury:**

[1] KREIS, Thomas. Handbook of holographic interferometry: optical and digital methods. Weinheim: WILEY-VCH, 2005. ISBN 978-352-7405-466.

[2] KIM, Myung K. Digital holographic microscopy: principles, techniques, and applications. New York: Springer, 2011. Springer series in optical sciences, v. 162. ISBN 978-144-1977-939.

[3] SCHNARS, U, JUEPTNER,W. Digital Hologrphy: Digital Hologram Recording, Numerical Reconstruction, and Related Techniques . Berlin : Springer, 2005. 164 p.

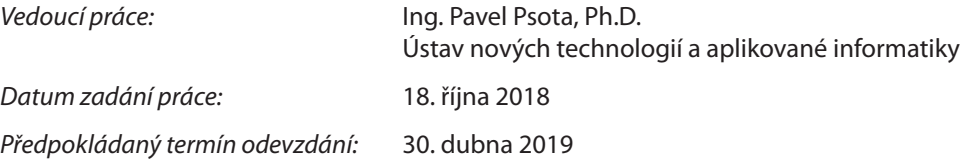

L. S.

prof. Ing. Zdeněk Plíva, Ph.D. děkan

Ing. Josef Novák, Ph.D. vedoucí ústavu

V Liberci 18. října 2018

### Prohlášení

Byla jsem seznámena s tím, že na mou bakalářskou práci se plně vztahuje zákon č. 121/2000 Sb., o právu autorském, zejména  $\S 60$  – školní dílo.

Beru na vědomí, že Technická univerzita v Liberci (TUL) nezasahuje do mých autorských práv užitím mé bakalářské práce pro vnitřní potřebu TUL.

Užiji-li bakalářskou práci nebo poskytnu-li licenci k jejímu využití, jsem si vědoma povinnosti informovat o této skutečnosti TUL; v tomto případě má TUL právo ode mne požadovat úhradu nákladů, které vynaložila na vytvoření díla, až do jejich skutečné výše.

Bakalářskou práci jsem vypracovala samostatně s použitím uvedené literatury a na základě konzultací s vedoucím mé bakalářské práce a konzultantem.

Současně čestně prohlašuji, že tištěná verze práce se shoduje s elektronickou verzí, vloženou do IS STAG.

Datum:

Podpis:

#### Abstrakt

Tato práce se zaměřuje na problematiku optimalizace holografického mikroskopu. Cílem této práce je prozkoumat možnosti pro zlepšení laterálního rozlišení dané mikroskopové soustavy. Díky aplikaci principu takzvané syntetické apertury se zlepšilo rozlišení mikroskopu z 8,311  $\mu$ m na 2,8  $\mu$ m.

Klíčová slova: mikroskopie, digitální holografie, digitální holografická mikroskopie, rozlišení, interference, syntetická numerická apertura

### Abstract

This work is focuesd on the optimalization of the holographic microscope. The aim is to explore possibilities for improvements of the lateral resolution of given microscope setup. Application of so-called "synthetic aperture" increased the resolution of the microscope from 8,3  $\mu$ m to 2,8  $\mu$ m.

Keywords: microscopy, digital holography, digital holographic microscopy, resolution, interference, synthetic numerical aperture

### Poděkování

Můj největší dík patří vedoucímu této práce Ing. Pavlovi Psotovi Ph. D., za veškerý čas, který mi věnoval při konzultacích a provedení praktické části, za trpělivé vysvětlování a psychickou podporu.

Děkuji rodičům za podporu v průběhu studia a za to, že si tuto práci přečetli, ačkoliv si na čtení museli vzít slovník. Děkuji mému příteli, že mi vytvořil velkou část obrázků, a já jsem neměla díky tomu problémy s autorskými právy. Děkuji svým spolužákům za motivaci a předávání radosti ve chvílích, které radostné nebyly. Děkuji svému supervizorovi v práci, že na mě neměl moc čas, a tak jsem si velkou část práce mohla napsat v klidu naší super kanceláře. V neposlední řadě děkuji svým kamarádům za psychickou podporu a za to, že mě brali lézt, abych nebyla v konstantním stresu a taky se dostala na vzduch.

# Obsah

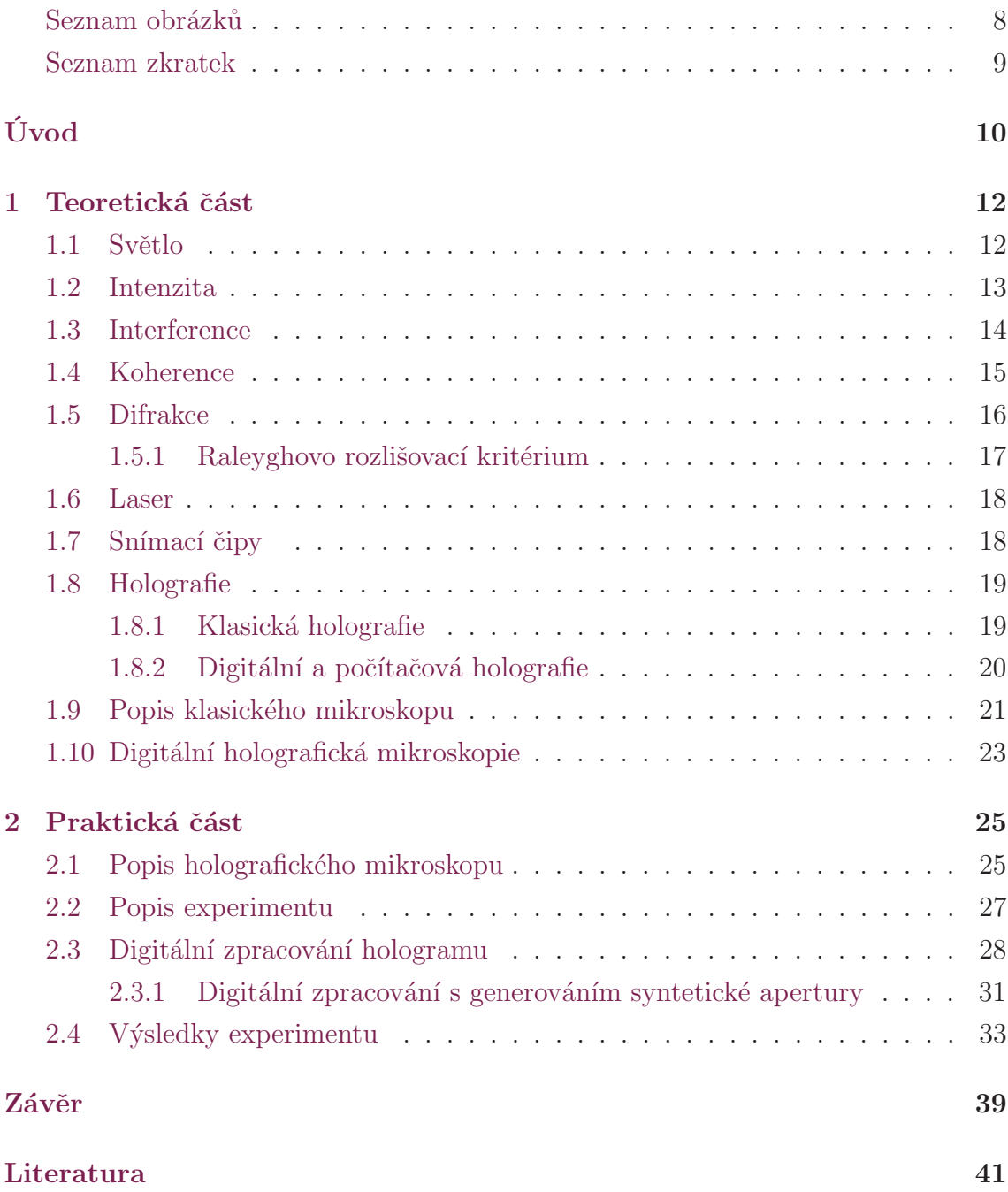

# Seznam obrázků

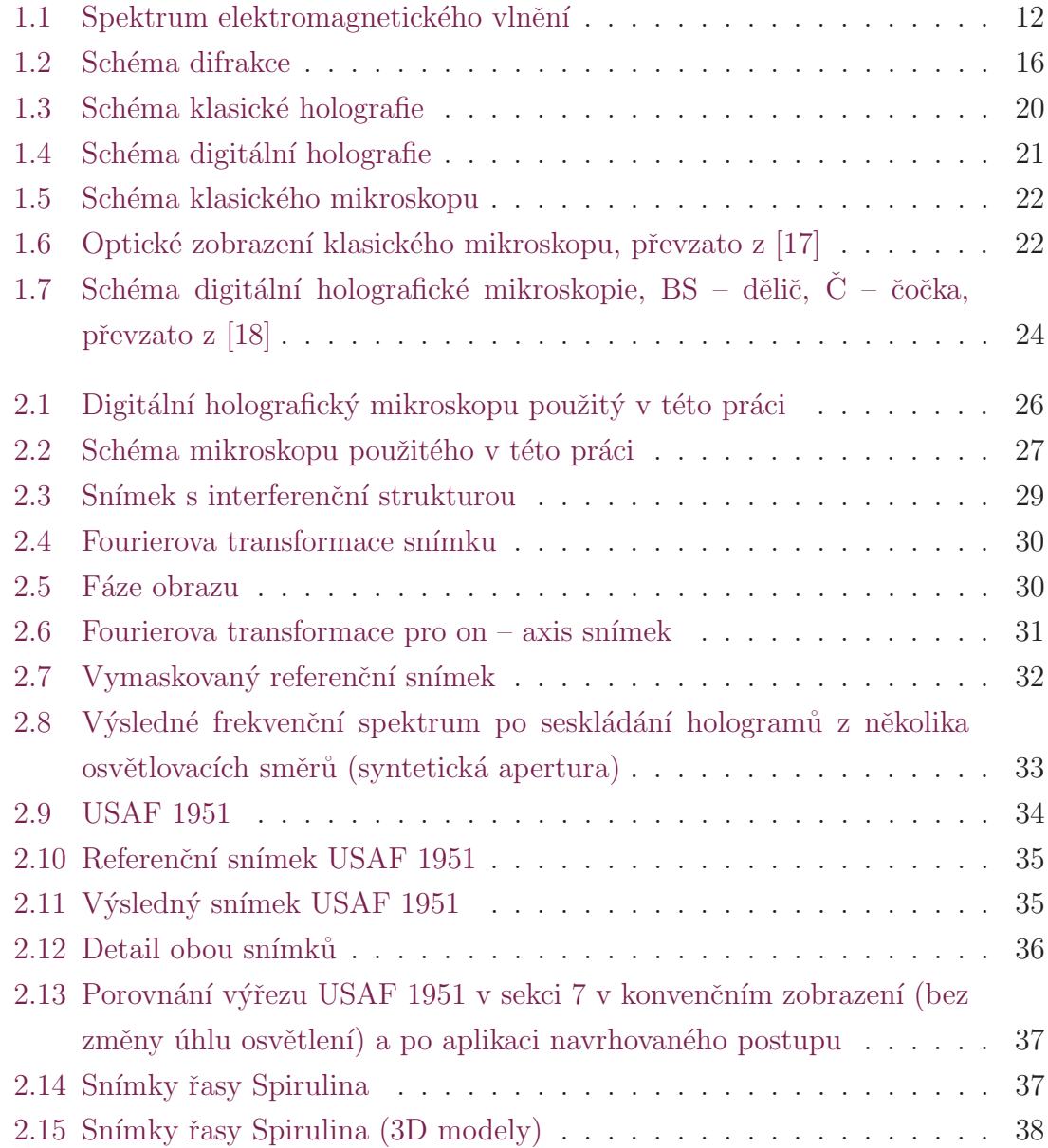

# Seznam zkratek

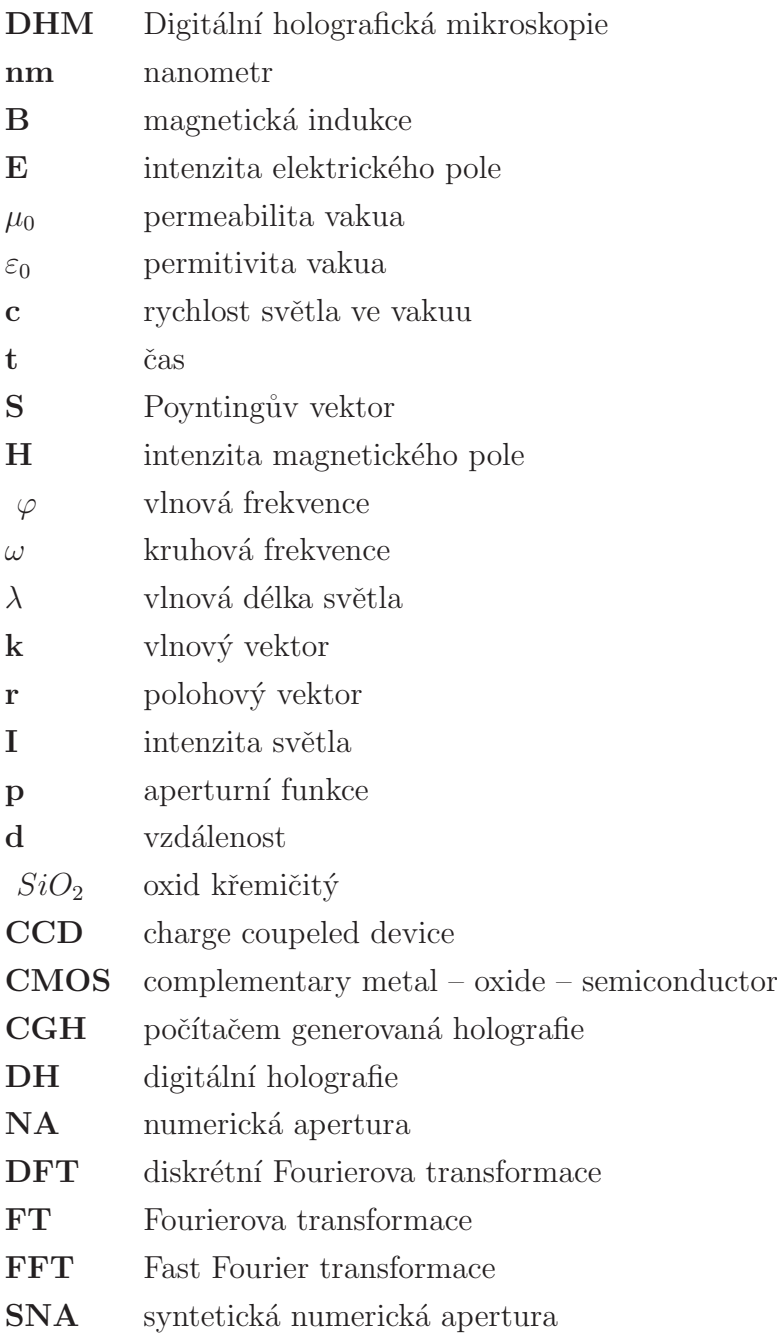

# **Úvod**

Digitální holografie byla poprvé popsána před více než 70 lety, původně jako prostředek pro zvýšení rozlišení elektronového mikroskopu, ale její vynálezce Denis Gabor si uvědomil, že difrakční obraz elektronového svazku obsahuje komplexní informaci o amplitudě a fázi elektronové vlny. Záznam difraktující elektronové vlny je pak využit k optické syntetizaci pole objektu. Díky tomu pojmenoval tuto novou metodu snímání holografie (holos = celý, graphein = psát). Od té doby našla využití v mnoha různých aplikacích.

Digitální holografie přebírá základy klasické holografie, tedy informaci o 3D podobě zkoumaného objektu, ale přidává možnost digitálního zpracování. Digitální holografická mikroskopie pak propojuje vlastnosti digitální holografie a mikroskopie. Díky mikroskopii získáme úhlově zvětšený snímek, z nějž se dá díky holografii vytvořit trojrozměrný model. Digitální holografická mikroskopie (DHM) dokáže změřit topografii pozorovaného objektu ve zlomcích vlnové délky, ovšem laterální rozlišení je dáno použitou optikou. Laterální rozlišení je udáváno pomocí numerické apertury a vlnové délky. Díky své všestrannosti je DHM aplikovatelná například na kompenzaci aberací čoček, zvětšení hloubky ostrosti obrazu, sledování částic, a to i v reálném čase. DHM nám tedy umožňuje zobrazit přiblížený 3D model, a zároveň zachovat jeho životnost. Digitální holografická mikroskopie (DHM) navíc umožňuje trojrozměrné zobrazení vzorků numerickým přeostřením dvourozměrného  $(2-D)$  obrazu v různých rovinách objektu bez použití opto – mechanického pohybu.

Lepšího rozlišení je možné dosáhnout několika způsoby. Jedním ze způsobů zlepšení je zvýšení numerické apertury. Numerická apertura (NA) nám udává stranové rozlišení čočky. Budeme – li zvětšovat úhel osvětlení, bude se nám zvětšovat i numerická apertura.

Bakalářská práce je rozdělena na dvě části, teoretickou, která zahrnuje rešerši na dané téma, a praktickou, která se zabývá experimentálním provedením digitálního hologramu. Teoretická část popisuje chování světla a základní informace o digitální holografii. Praktická část se zabývá stavbou digitálního holografického mikroskopu a využití syntetické apertury pro zvýšení rozlišení soustavy. Tato část také zahrnuje  $\,$ popis numerické rekonstrukce hologramu.

## 1 Teoretická část

### 1.1 Světlo

Světlo lze popsat jako proud částic (fotonů), nebo jako elektromagnetickou vlnu. Spektrum viditelného světla (obr. [1.1\)](#page-19-0) se uvádí od 350 do 750 nm.

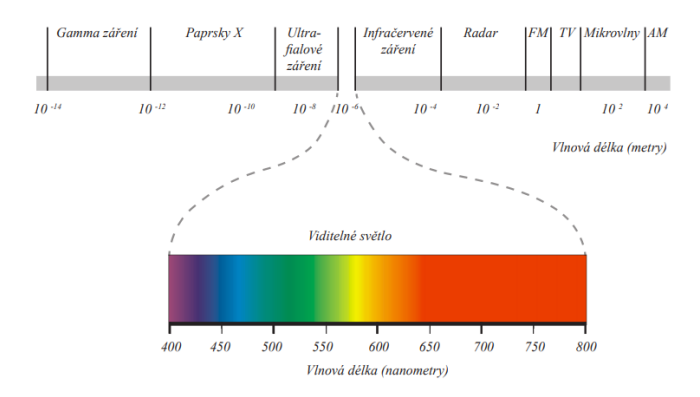

Obrázek 1.1: Spektrum elektromagnetického vlnění

Chování elektromagnetické vlny je popsáno Maxwellovými rovnicemi. Ve vakuu (prostředí bez zdrojů) platí:

$$
\nabla \times \mathbf{B} = \frac{\partial \mathbf{E}}{\partial t} \varepsilon_0 \mu_0,
$$
  
\n
$$
\nabla \times \mathbf{E} = -\frac{\partial \mathbf{B}}{\partial t}
$$
  
\n
$$
\nabla \cdot \mathbf{B} = 0,
$$
  
\n
$$
\nabla \cdot \mathbf{D} = 0
$$
 (1.1)

 $E$  je vektor intenzity elektrického pole,  $B$  je vektor indukce magnetického pole, D je vektor elektrické indukce,  $\mu_0 = 4\pi . 10^{-7}$  je permeabilita vakua,  $\varepsilon_0$  je permitivita vakua. $\nabla$  nabla operátor.

S využitím vektorové identity  $\nabla \times (\nabla \times \mathbf{E}) = \nabla(\nabla \cdot \mathbf{E}) - \nabla^2 \mathbf{E}$  a Maxwellových rovnic můžeme dostat vlnovou rovnici světla. [1]

$$
\nabla^2 \mathbf{E} = \frac{1}{c^2} \frac{\partial^2 \mathbf{E}}{\partial t^2},\tag{1.2}
$$

kde  $c = \frac{1}{\sqrt{c_0 \varepsilon_0}}$  = 299 792 458 $ms^{-1}$ , je rychlost světla ve vakuu. Šíří-li se světlo prostředím, vektor intenzity elektrického pole svírá se směrem šíření úhel 90 °. Měníli se směr vektoru  $\bf{E}$  nahodile, označíme toto světlo za nepolarizované. Kmitá – li vektor E v jednom směru, světlo je polarizované. V případě, že je světlo lineárně polarizované a šíří–li se pouze ve směru osy z, pak můžeme vlnovou rovnici zapsat jako

$$
\frac{\partial^2 \mathbf{E}}{\partial z^2} = \frac{1}{c^2} \frac{\partial^2 \mathbf{E}}{\partial t^2}
$$
(1.3)

Jedno z nejjednodušších a nejdůležitějších řešení vlnové rovnice je popis harmonické vlny. Uvažujeme–li  $z = 0$ , pak má rovnice tvar

$$
\mathbf{E}(0,t) = \mathbf{E_0} \cos(\omega t + \varphi). \tag{1.4}
$$

V jakémkoliv bodě z od zdroje vlnění má rovnice předpis

$$
\mathbf{E}(z,t) = \mathbf{E_0} \cos(\omega t + \varphi - \mathbf{kr}),\tag{1.5}
$$

kde  $E_0$  je reálná amplituda,  $\varphi$  je počáteční fáze,  $\omega$  je kruhová frekvence. Uvažujeme vlnění o dané frekvenci (monochromatické světlo). Vektor k je vlnový vektor, který je definovaný jako  $\mathbf{k} = \frac{2\pi}{\lambda}$  $\frac{2\pi}{\lambda}$ , kde  $\lambda$  je vlnová délka světla. Provedeme–li časovou derivaci harmonické časové závislosti světelné vlny, můžeme psát vlnovou rovnici ve tvaru Helmholtzovy rovnice [2]

$$
\nabla^2 \mathbf{E} + \mathbf{k}^2 \mathbf{E} = 0. \tag{1.6}
$$

#### 1.2 Intenzita

Intenzita je jediný parametr elektromagnetického vlnění, na nějž přímo reagují senzory (oko, fotorezistor, čipy kamer...).

Je definována proudem energie plochou za čas. Z Maxwellových rovnic dostaneme vztah.

$$
\mathbf{S} = \mathbf{E} \times \mathbf{H} \tag{1.7}
$$

Velikost intenzity vyjadřuje Poyntingův vektor S, což je vektorový součin elek-

trického a magnetického pole, kde E je vektor intenzity elektrického pole a H vektor intenzity magnetického pole. Výsledná intenzita není lineárně závislá na intenzitě elektrického pole, ale platí

$$
\mathbf{I} \approx \mathbf{E}^2 \tag{1.8}
$$

Zádný detektor není schopný zachytit rychlé změny intenzity.

I kdybychom dosáhli ideálního případu, kdy je světlo monochromatické, tak rychlé kolísání intenzity nejsme schopni sledovat, protože stále nebyly vynalezeny žádné měřící prostředky. Intenzita světla je obecně definována jako časová střední hodnota Poyntingova vektoru

$$
\mathbf{I} = \langle \mathbf{S} \rangle = \frac{1}{\Delta t} \int_{t}^{t + \Delta t} \mathbf{S} dt
$$
 (1.9)

Takovéto vyjádření intenzity je obecné. Pro vyjádření vlny, která má složitější prostorové uspořádání, může intenzita záviset na polohovém vektoru. [1]

#### 1.3 Interference

Interference je charakteristická vlastnost vlnění. Pro dvě monochromatické vlny se shodnou vlnovou délkou, amplitudou a polarizací  $U_1(r,t)$  a  $U_2(r,t)$  platí, že interferují v prostoru.

Pro zjednodušení výpočtů zavedeme komplexní amplitudu vlnění. Definujeme komplexní čísla v Eulerově tvaru.

$$
e^{j\varphi} = \cos\varphi + j\sin\varphi,\tag{1.10}
$$

kde j je imaginární číslo  $\sqrt{-1}$ . Proto je rovnice harmonické vlny v komplexní doméně U zapsána jako

$$
U(z,t) = U_0 e^{j(\omega t - kz + \varphi)}
$$
  
\n
$$
U(z,t) = Re\{U(z,t)\} = \frac{1}{2}[U(z,t) + U^*(z,t)]
$$
\n(1.11)

Ve většině optických aplikací se frekvence nemění, a tudíž můžeme vynechat  $e^{-j(\omega t)}$ a uvažovat pouze komplexní amplitudu závislou na čase:

$$
U(r) = U_0 e^{j(kz - \varphi(r))}
$$
\n
$$
(1.12)
$$

<span id="page-15-0"></span>Výsledná vlna je také monochromatická a její komplexní amplituda je:

$$
U(r) = U_1 + U_2 \tag{1.13}
$$

Fázi můžeme vypočítat jako

$$
\varphi = \varphi_1 + \varphi_2 \tag{1.14}
$$

Intenzitu vyjádříme jako

$$
I = (U_1 + U_2)(U_1 + U_2)^* \tag{1.15}
$$

Pokud  $U_1$  vyjádříme jako  $U_1$  = √  $\overline{I_1}e^{j\varphi_1}$  a  $U_2=$ √  $\overline{I_2}e^{j\varphi_2}$ , pak

$$
I = I_1 + I_2 + 2\sqrt{I_1 I_1} \cos \varphi \tag{1.16}
$$

Máme – li interferenci konstruktivní, při níž jsou vlny ve fázi, získáme maximální intenzitu, nebo interferenci destruktivní, kdy jsou vlny v protifázi, a tím pádem je výsledná intenzita nulová. Výsledné tmavé a světlé oblasti na stínítku nazýváme interferenční obrazec nebo interferogram. Interferenční obrazec se nejčastěji pozoruje ve formě čar, které se nazývají interferenční proužky. Kontrast (viditelnost) interferenčních proužků můžeme vyjádřit

$$
C = \frac{I_{max} - I_{min}}{I_{max} + I_{min}}\tag{1.17}
$$

Existence a viditelnost interferenčních proužků záleží na několika okolnostech. Abychom získali interferogram, pak musí interferující svazky pocházet z jednoho zdroje, a zároveň musí být časově a prostorově koherentní. Polarizace interferujících paprsků musí být vyrovnána. Pro maximalizaci viditelnosti by měly mít interferující svazky shodnou amplitudu. [3] [4]

#### 1.4 Koherence

Pro většinu optických měření používáme koherentní zdroj paprsků. Koherentní zdroje také využíváme při digitální holografii, protože díky nim jsme schopni zaznamenat povrchovou strukturu daného předmětu, uvažujeme – li sinovou vlnu v čase  $\tau$ . Pokud se chování vlny v čase  $\Delta \tau$  nezmění, můžeme říct, že vlna je koherentní v čase. Casová koherence popisuje korelaci vlny se sebou, tedy jako chování bodu v čase. Střední čas mezi fázovými skoky je  $\tau_0$ . Hodnota  $\tau_0$  se také nazývá koherenční čas.

Celková délka vyzařované vlny je pak rovna

$$
l_c = c\tau_0 \tag{1.18}
$$

Délce pak odpovídá i spektrální šířka či šířka spektrální čáry  $\Delta \nu$ .

$$
\Delta \nu = \frac{1}{\tau_0} \tag{1.19}
$$

Do rovnice dosadíme šířku spektra a rozdíl největší a nejmenší vlnové délky ve spektru záření. Délka koherentní vlny  $l_c$  a čas koherence  $t_c$  jsou inverzně proporční vlnové délce  $\Delta\lambda$  zdroje. Běžným zdrojem koherentního záření je laser. [5]

Prostorová koherence popisuje vztah mezi signálem v jednom a druhém bodě, tedy se zabývá fázovou korelací v prostoru. Koherence je popsána jako funkce vzdálenosti a mapována jako korelace k absolutní vzdálenosti mezi pozorovanými body. [6]

Při použití bodového zdroje nemá prostorová koherence význam.

### 1.5 Difrakce

Difrakce nastává tehdy, kdy světelná vlna dopadá na dvojrozměrný objekt, jehož části jsou větší než vlnová délka. Za objektem se světlo ohýbá (viz obr. [1.2\)](#page-23-0). Po dopadu na štěrbinu se začne šířit na základě Huyghensova principu v elementárních vlnoplochách. Komplexní amplituda vlny je popsána jako

$$
f(x, y) = U(x, y)p(x, y),
$$
\n(1.20)

kde  $p(x,y)$  je aperturní funkce. Aperturní funkce se rovná 1 uvnitř štěrbiny, nebo 0 vně štěrbiny.

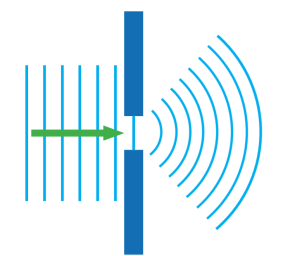

Obrázek 1.2: Schéma difrakce

<span id="page-17-0"></span>Difrakce se popisuje difrakčními integrály.

$$
U(P) = U_0 \iint_A \frac{e^{-jk(r_0+r)}}{r_0r} \frac{j}{\lambda} \cos(\chi_0) dA,\tag{1.21}
$$

kde U je komplexní amplituda, j je komplexní číslo, k je vlnový vektor,  $r_0$  je vzdálenost od stínítka, $r$ je vzdálenost od bodu pozorování a $\frac{j}{\lambda}\cos(\chi_0)$ je inklinační faktor.

V digitální holografii se nejčastěji uplatňuje numerické řešení Fresnelovy a Fraunhoferovy difrakce, které převádí výpočet difrakce na numerické řešení Fourierovy transformace. Pro větší obecnost a přesnost se obvykle uplatňuje Fresnelův přístup.

Podle vzdálenosti  $d$  od stínítka rozlišujeme Fraunhoferovu a Fresnelovu difrakci. Oba difrakční typy se navzájem doplňují, ale vzhledem k různým definicím jejich regionů nejsou ostře rozděleny. Fraunhoferova difrakce nastává ve vzdáleném poli, v případě, že kulovou vlnoplochu je možné nahradit rovinnou, zatímco k Fresnelově difrakce dochází v případě, kdy kulovou vlnoplochu můžu aproximovat parabolickou. Difrakce ovlivňuje rozlišení zobrazovacího systému a je důvodem kruhových vzorů na okrajích obrazu.

Minimální vzdálenost, kdy od sebe rozlišíme dva body v obraze, je dána difrakčním limitem (maximální rozlišení). Maximální rozlišení je dáno vztahem

$$
r = \frac{1,22\lambda}{R},\tag{1.22}
$$

kdy R je poloměr aperturní funkce (obvykle průměr čočky).

Ve této práci je pro zpracování snímku využito Raleygh – Sommerfieldovo odvození. Toto odvození je pro skalární vlny matematicky exaktní. [7]

#### 1.5.1 Raleyghovo rozlišovací kritérium

Při pohybu světelné vlny světlo difraktuje. Díky difrakci dochází k disperzi, ohybu či interferenci. Mimo to také difrakce definuje, jak malé objekty od sebe rozlišíme. Prochází – li svazek přes úzkou aperturu, pozorujeme namísto bodu s ostrými hranami bod obklopený kruhy, jehož hrany jsou rozmazané. To je zapříčiněno difrakcí na štěrbině. Světlo z různých částí kruhové apertury interferuje konstruktivně a destruktivně. Tento efekt je zřetelný obzvláště v případě malé apertury, ovšem projevuje se i pro velké apertury.

Nastává množství možností, kdy difrakce limituje rozlišení. Ostrost našeho vidění je limitována světlem procházejícím zřítelnicí. Difrakce je způsobena omezeným průměrem světelného svazku, ne interakcí se clonou. Jeden z důsledků difrakce je, že ohnisko svazku má konečnou šířku a intenzitu. [8]

#### 1.6 Laser

Laser je akronym slov Light Amplitfication by Stimulated Emission of Radiation, což překládáme jako zesilování světla stimulovanou emisí záření. Laser je zdroj vysoce koherentního záření.

Záření v laseru vzniká stimulovanou emisí fotonu v aktivní látce. Stimulovaná emise vzniká, je–li foton ve své horní energetické hladině. Je – li atom na horní hladině, může spontánně přeskočit do nižší energetické hladiny, při čemž uvolní energii v podobě fotonu. K tomuto procesu dochází buď samovolně (spontánní emise), nebo kontrolovaně (stimulované emise).

Laser se skládá z několika částí. První částí je aktivní prostředí. Aktivní prostředí tvoří látka obsahující oddělené kvantové energetické hladiny elektronů. Další částí je rezonátor, který se používá pro zesilování světla. Rezonátor tvoří dvě zrcadla, z nichž jedno je polopropustné a druhé nepropustné. Zrcadla musí být umístěna kolmo na osu laseru a být vzájemně rovnoběžná. Energie pro přesun elektronů z nižší energické hladiny do vyšší se získává ze zdroje záření, například elektrickým proudem či výbojkou. [9] [10]

### 1.7 Snímací čipy

Pro záznam záření používáme CCD nebo CMOS čipy. Čip zaznamená intenzitu dopadajícího záření a převede ji na elektrony.

CCD (charge – coupeled device) je tvořeno fotocitlivým křemíkovým plátkem uloženým na kovové elektrodě izolovanou vrstvou  $SiO<sub>2</sub>$ . V CCD čipu se světlo přenáší přes čip, kde se pak v jednom rohu vyhodnocuje. Jedna z vlastností tohoto čipu je, že snímek není zkreslený. Díky tomu je tento čip velmi kvalitní, co se týče citlivosti, ovšem proces snímání je velmi energeticky náročný. Snímky z CCD snímače jsou velmi kvalitní s nízkým šumem. CCD čipy se proto používají v kamerách, kde chceme dosáhnout velmi vysoké kvality snímku. [12] [13]

CMOS (Complementary Metal – Oxide – Semiconduktor) zařízení mají komplementární páry tranzistorů typu p a n. CMOS čip snímá fotony stejně jako CCD čip, liší se ale v přenosu informace a převodu napětí. Klíčovou vlastností CMOS čipu je to, že spotřebovává při výkonu zanedbatelný výkon (spotřebovává se jen na uložení <span id="page-19-0"></span>1 nebo 0). Díky tomu je značná část spotřeby energie omezená pouze na časy, kdy se CMOS se z jednoho stavu přepne do druhého. CMOS mají mnohem více funkcí než CCD čip. Kromě snímání obrazu umí také redukovat šum či převádět analogový signál na digitální.  $[11]$   $[13]$ 

Pro snímání holoramu můžu pooužít CCD i CMOS čipy.

#### 1.8 Holografie

Holografie umožňuje záznam komplexní světelné vlny. Na rozdíl od ostatních fotocitlivých detektorů je holografie schopna zaznamenat kromě intenzity i fázi světelné vlny. Díky této vlastnosti jsme schopni zaznamenat prostorovou strukturu objektu.

Holografie je založena na principu interference koheretních paprsků. V interferenčním obrazci jsou světlá a tmavá místa daná fázovým rozdílem dvou paprsků. Svazky laseru osvítí pozorovaný předmět. Odražené svazky jsou směřovány na záznamové médium, kde interferují s referenčním paprskem. V závislosti na lokální intenzitě se změní propustnost záznamového média a vznikne hologram. Při rekonstrukci hologramu se zachovává perspektiva i prostorová hloubka vjemu.

#### 1.8.1 Klasická holografie

Při klasické holografii musí proces záznamu probíhat v temné místnosti, kdy se hologram zaznamená do fotocitlivé látky ve formě interferenčního obrazce generovaného optickou interferenční objektové a referenční vlny. Referenční a objektová vlna spolu interferují, čímž vytvoří hologram, ten se chemicky zpracuje tak, aby byl časově sta-bilní (schéma na obr. [1.3\)](#page-27-0). Při rekonstrukci hologramu osvítíme vzniklý hologram referenční vlnou a při pohledu skrz něj uvidíme i objektovou vlnu. Nicméně klasicky vytvořený hologram nemůže být digitálně uchován. Je též nemožné je jakkoliv editovat po nahrání interferenčního obrazce. Především pro měření se používá spíše digitální holografie.  $[4]$ 

<span id="page-20-0"></span>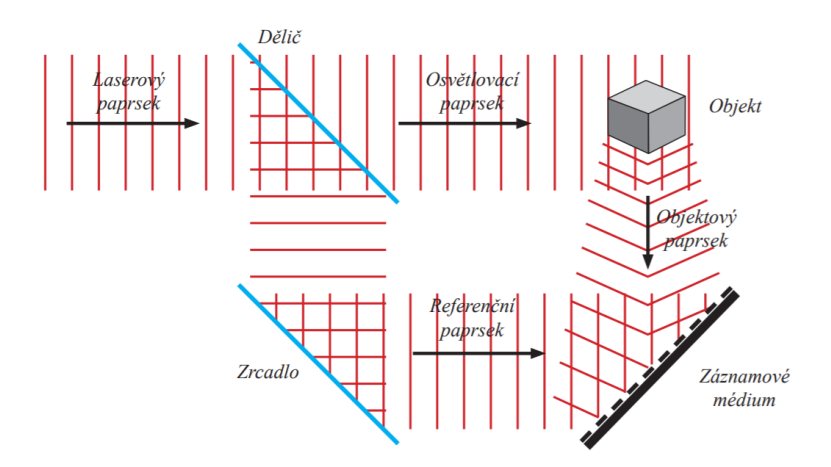

Obrázek 1.3: Schéma klasické holografie

#### 1.8.2 Digitální a počítačová holografie

Na rozdíl od klasické holografie, kde se hologram zaznamenává do fotocitlivé látky, se při digitální holografii hologram zaznamenává na čip (CCD, CMOS [1.7\)](#page-25-0). Hologram je díky tomu ihned převeden do digitální podoby a počítačově zpracován. Schéma digitální holografie je zobrazeno na obr. [1.4.](#page-28-0)

Principy použité v klasické holografii, jako je difrakce a šíření, jsou popsány elektromagnetickou difrakční teorií, a proto je možné je nasimulovat v počítači. V DH se hologram zaznamenává na čip, který jej uchová v digitální formě. Po zachycení se provede numerická rekonstrukce, čímž získáme výsledné pole. To můžeme dále zpracovávat. Při digitální holografii navíc můžeme pracovat za podmínek, při kterých by klasická holografie nebyla možná. Jako příklad můžeme uvést superpozici více hologramů zaznamenaných s rozdílnou vlnovou délkou. Další výhodou je zpracování. Hologram získaný pomocí klasické holografie lze vytvořit a zpracovat pouze v tmavé místnosti.

Hlavní odlišnost DH od klasické holografie je přímý přístup k hodnotě fáze zaznamenané vlny. Ta se po zpracování uloží jako matice komplexních čísel. Elektronický záznam má vyšší světelnou citlivost, ale klasický záznam má lepší prostorové rozlišení (nejméně o řád nižší rozsah).

V počítačem generované holografii (CGH) je celý proces proveden numericky v počítači a následně zaznamenán na jiné zařízení nebo prostorový světelný modulátor. Pro konstrukci takového hologramu není potřeba mít reálný zobrazovaný objekt, protože je velmi paměťově náročné vytvořit kvalitní počítačový hologram. Další výhodou DH a CGH oproti klasické holografii je rychlost snímání, větší kontrolovatelnost a přesnost. [14], [15]

<span id="page-21-0"></span>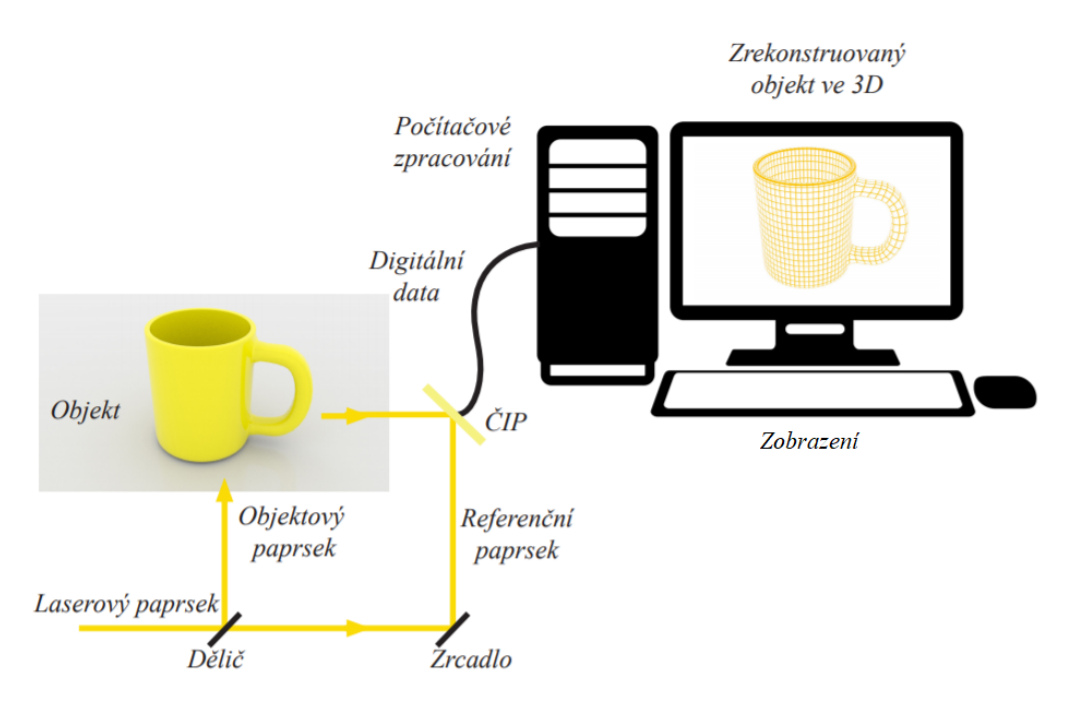

Obrázek 1.4: Schéma digitální holografie

### 1.9 Popis klasického mikroskopu

Klasická mikroskopová soustava je zobrazena na obrázku [1.5.](#page-29-0) Sběrná čočka produkuje světlo lampy do kondenzačního otvoru, který je opticky spojen s ohniskovou rovinou objektivu s okulárem. Vzorek je osvícen kolimovaným svazkem světla. Obraz zvětšeného vzorku je převrácený, virtuální a zvětšený (viz [1.6\)](#page-29-0). Vzorek je opticky spojen i s clonou. Platí, že čím více světla clonou projde, tím je menší clonové číslo  $F(f) = \frac{f}{d}$  $\frac{d}{d}$ ), kde  $f$  je ohnisková vzdálenost objektivu a d je průměr otvoru (apertura) clony. Apertura ovlivňuje osvícení vzorku, ale i numerickou aperturu (NA). Numerická apertura nám udává stranové rozlišení čočky objektivu.

$$
NA = n\sin\theta \tag{1.23}
$$

Důležitá vlastnost objektivu je jeho rozlišení  $R$  (viz [1.24\)](#page-28-0). Čím menší je hodnota  $R$ , tím kvalitnější mikroskop je.

$$
R = \frac{0,61\lambda}{NA},\tag{1.24}
$$

kde 0,61 je optická konstanta,  $\lambda$  je vlnová délka světla a NA je numerická apertura.

<span id="page-22-0"></span>[16] Další částí mikroskopu je objektiv. Objektivy jsou kritickou částí mikroskopu. Na objektivu nejvíce nastávají aberace (vady), nejčastější se setkáváme s chromatickou, sférickou a zakřivením pole.

Propustnost optického systému může být zvýšená použitím média s vysokým indexem lomu. Pro zlepšení rozlišení objektivu se může použít tzv. imerze, tedy technika, kdy se na krycí sklíčko objektu kápne kapalina, do níž se pak ponoří objektiv. Použitá kapalina musí mít stejný index lomu jako objektiv. [3]

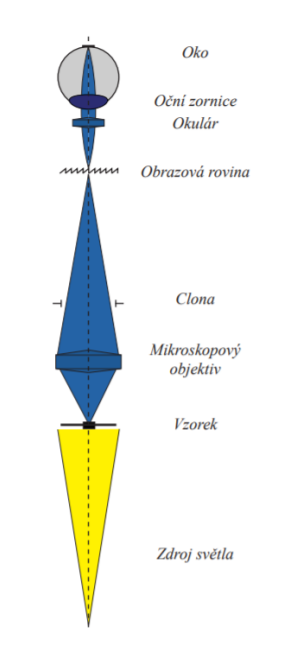

Obrázek 1.5: Schéma klasického mikroskopu

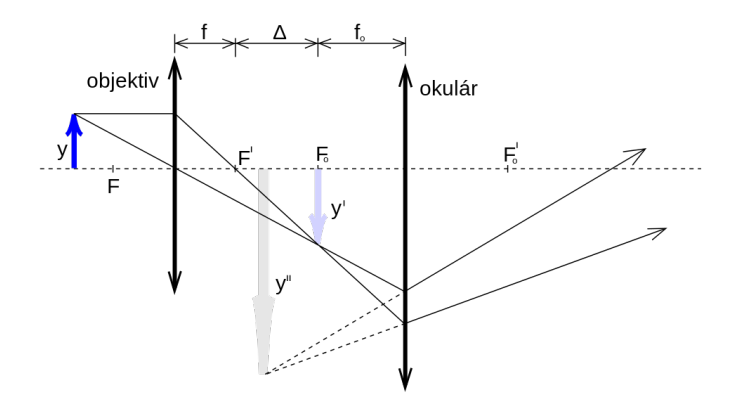

Obrázek 1.6: Optické zobrazení klasického mikroskopu, převzato z [17]

#### <span id="page-23-0"></span>1.10 Digitální holografická mikroskopie

Digitální holografická mikroskopie (DHM) se od standardních mikroskopických metod liší tím, že nezachycuje přímo objekt. Místo snímku přibližovaného objektu máme jeho hologram. Protože se jedná o holografii, používáme dva světelné svazky, referenční a osvětlovací. Osvětlovací svazek projde vzorkem a vytvoří objektovou vlnu, ta projde mikroskopovým objektivem. Mikroskopový objektiv nám poskytuje zvětšený obraz vzorku. Oba světelné svazky pak spolu interferují a v počítači vytvoří hologram objektu. Mikroskopový objektiv se dá nahradit i jednoduchou čočkou, případně je možné čočku odebrat úplně. DHM navíc umožňuje trojrozměrné zobrazení vzorků numerickým přeostřením dvourozměrného (2–D) obrazu v různých rovinách objektu bez použití opto–mechanického pohybu.

DHM existují dva druhy – transmisní a reflexní. Transmisní měří, jak se změní optická cesta světla, které prochází vzorkem. Reflexní snímá obraz založený na odraˇzen´e vlnoploˇse ze vzorku. To poskytuje pohled na topografii povrchu vzorku prostřednictvím reflexe.

Dvěma hlavními typy interferometrů jsou Michelsonův interferometr a Mach – Zenderův interferometr. Michelsonův interferometr je vhodné použít pro předměty s vysokou reflexí (vysokou odrazivostí). Mach – Zenderův interferometr [1.7](#page-31-0) je vhodnější pro transmisivní (průhledné) objekty, protože je méně náchylný na chyby. Vyžaduje více součástek, ale je flexibilnější, obzvláště používáme – li mikroskopovou zobrazovací soustavu. Mach – Zenderův interferometr je možné modifikovat i pro reflexní předměty přidáním děliče svazku.

Objekt je ozařován nejčastěji rovinnou vlnou. Zvětšení je zprostředkováno přes čočku objektivu s kombinací zobrazovací čočky. Interferometry také mohou zahrnovat tlumící nebo polarizační prvky pro kontrolování poměru intenzity mezi referenční a objektovou vlnou. Stejně jako v klasické mikroskopii se mohou použít imerzní objektivy pro zlepšení numerické apertury a rozlišení. Je také možnost zvýšit rozlišení při použití soustavy s vysokou numerickou aperturou. Další alternativou je využítí techniky syntetické apertury. [15]

Digitální holografický mikroskop má oproti klasickému optickému několik předností. První výhodou je rozlišení. Ačkoliv stále platí omezení polovinou vlnové délky a numerickou aperturou v horizontálním směru, ve vertikálním směru, kde snímáme fázový rozdíl, jsme schopni dosáhnout rozlišení několika nanometrů. Díky fázovému rozdílu jsme také schopni snímat trojdimenzionální informaci zkoumaného vzorku. Můžeme tak sledovat i nejmenší chyby na povrchu vzorku. DHM se hodí i na pozo<span id="page-24-0"></span>rování biologických vzorků, protože metoda snímání je neinvazivní. Dokážeme tak zachovat život vzorku.

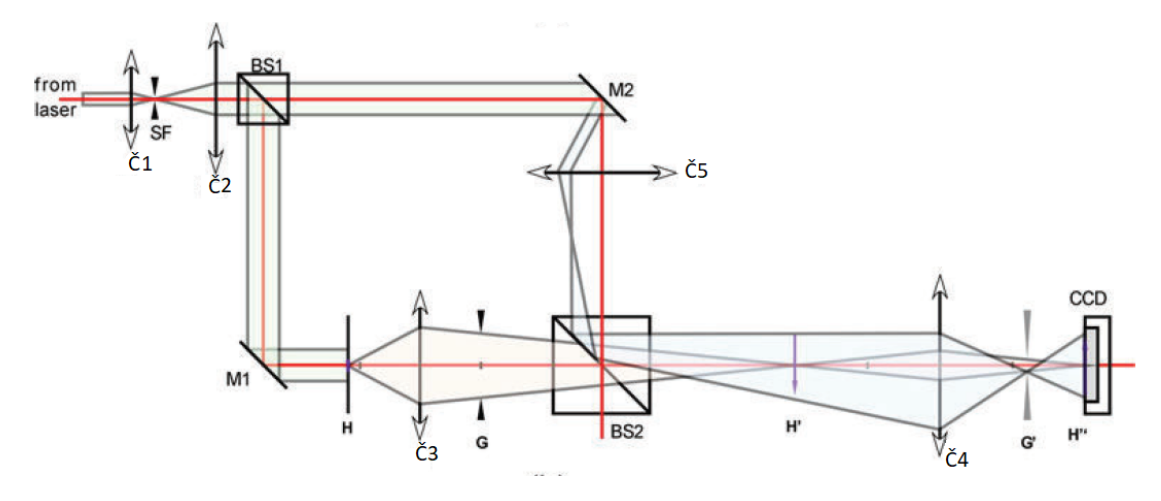

Obrázek 1.7: Schéma digitální holografické mikroskopie, BS – dělič, Č – čočka, převzato z $\left[ 18\right]$ 

### <span id="page-25-0"></span>2 Praktická část

Abychom dosáhli vysokého rozlišení, používáme techniku syntetické apertury digitální holografie. V zachyceném poli jsou virtuálně zahrnuty dvou dimenzionální snímky a síť 3D mnohoúhelníků. Výsledné zrekonstruované snímky zahrnují veškeré hloubkové podněty, ale digitálně zpracovatelné.

#### 2.1 Popis holografického mikroskopu

Standardní digitální holografický mikroskop se skládá ze zdroje, interferometru s mikroskopovou soustavou, kamery počítače na zpracování.

Při konstrukci digitálního holografického mikroskopu v této práci je využit laser ADR - 1805, generující laserový svazek o vlnové délce 635 nm a maximálním výkonu 4 mW. Laser je rozdělen optickým vláknem na referenční a objektový svazek. V tomto konkrétním případě bylo použito optické vlákno od TW670R5A1 od firmy Thorlabs, které dělí svazek v poměru přibližně 50:50. Na konci optického vlákna je připevněn vláknový kolimátor, díky němuž je svazek z vlákna kolimovaný. Tento kolimátor obsahuje jednu asférickou čočku. Kolimátor je tvořen čočkou, která transformuje se sbíhavého (rozbíhavého) svazku, svazky kolimované, tedy rovnoběžné. Svazky prochází přes vzorek, který je uchycen na pohyblivý stolek. S paprskem jsme schopni hýbat v horizontální ose. Zvýšením úhlu snímání jsme schopni dosáhnout vyššího rozlišení. Nepřesáhne–li úhel 90 °, získáme zvětšenou numerickou aperturu. Dále světlo pokračuje do objektivu. V této soustavě používáme objektiv od firmy Olympus, konkrétně typ RMS4X. Zvětšení tohoto objektivu je 4x, pracovní vzdálenost objektivu je 18,5 mm, efektivní ohnisková vzdálenost je 45 mm a numerická apertura 0,1 [19]. Svazek vycházející z objektivu prochází čočkou. Cočka kolimuje svazky a zároveň zaostřuje objekt. Svazky pokračují na dělič, kde spolu referenční svazek a objektový svazek interferují. Referenční svazek je kolimovaný parabolick´ym kolim´atorem RC12SMA-P01.

Interferenční obraz se zobrazí na čipu kamery. V soustavě je použitá kamera UI

<span id="page-26-0"></span>- 1490LE. Čip kamery je tvořen CMOS technologií ([1.7\)](#page-25-0). Použití CMOS čipu je rychlejší, než použití CCD čipu, neboť každý jednotlivý pixel má vlastní tranzistor.

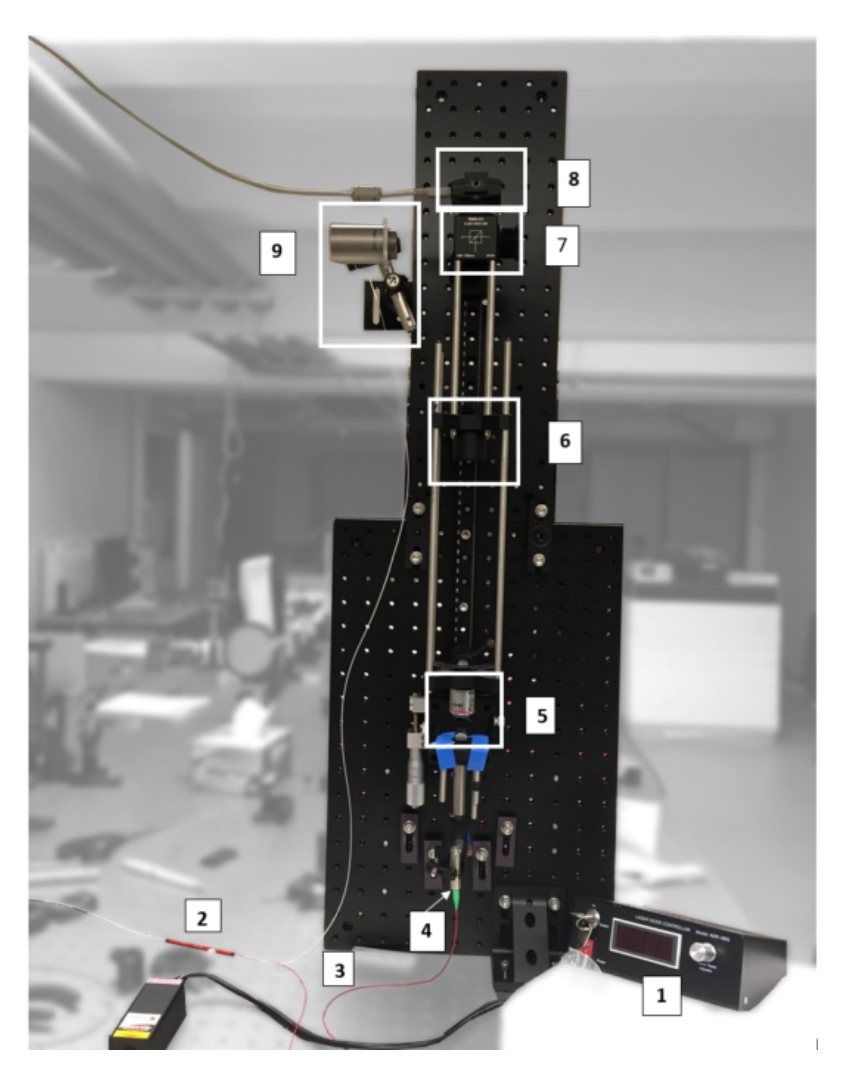

Obrázek 2.1: Digitální holografický mikroskopu použitý v této práci

Popis obrázku [2.1](#page-33-0) holografického mikroskopu: 1 - laser, 2 - dělič optického vlákna, 3 - větve optického vlákna, 4 - kolimátor, 5 - objektiv Olympus RMS4X, 6 - čočka, 7 - dělič, 8 - čip, 9 - parabolický kolimátor.

<span id="page-27-0"></span>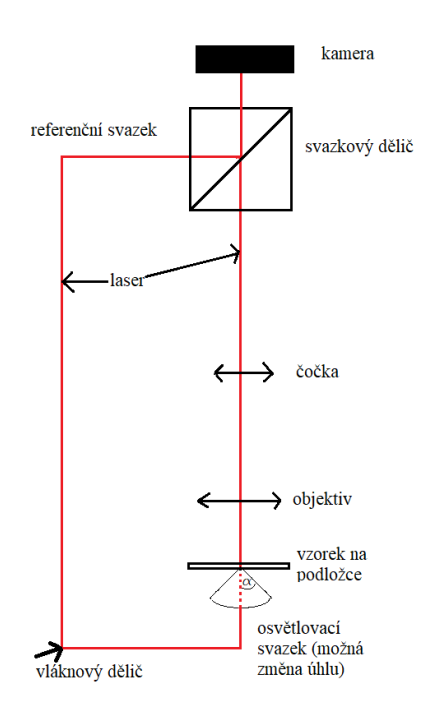

Obrázek 2.2: Schéma mikroskopu použitého v této práci

#### 2.2 Popis experimentu

DHM soustava se skládá z interferometru, objektivu a čipu. Koherentní zdroj světla o vlnové délce 635nm byl použit pro vytvoření interference mezi objektem a referenčním paprskem a nahrání mimoosé digitálního hologramu na CCD čip. V experimentu jsme měřili rozlišení pomocí 1951 USAF. Obraz byl zaznamenán a zrekonstruován na základě syntetické apertury, Fourierova difrakčního teorému a prostorového rozlišení. Díky tomu může být prostorová absorpce a index lomu kvantitativně rekonstruován a analyzován.

Když proběhne celý proces, multiplexujeme prostorovou informaci ze vzorku, ta se nám uloží do paměti počítače hologramy zaznamenané v mimoosé geometrii. Pak zpracujeme komplexní amplitudu distribuovanou z přenášené frekvence tak, že na ně aplikujeme Fourierovu transformaci soustředěnou v jednom z difrakčních řádů. Potom, co najdeme střed, všechny elementární snímky mohou být numericky zpracovány, abychom je rozšířili do různých délek.

Pro numerické přeostření můžeme využít difrakční integrál. Difrakce Rayleigh– Sommerfieldova integrálu [1.5](#page-23-0) může být přibližně vyřešena pomocí buď Fresnelo-

<span id="page-28-0"></span>vou rekonstrukcí, nebo konvoluční rekonstrukcí. První metoda je běžně používaným zjednodušením difrakčního integrálu. Použití druhého algoritmu nám umožňuje efektivně provést operace bez aproximace, což znamená, že difrakční integrál je počítán použitím tří Fourierových transformací přes konvoluční teorém, což je  $RS(x, y, d) =$  $FT^{-1}{P(u, v)H(u, v, d)}$ , kde  $\{RS(x, y)\}\$ je propagované vlnové pole,  $(x, y)$  jsou prostorové souřadnice,  $FT$  je Fourierova transformace a d je vzdálenost. Numerický výpočet Fourierovy transformace je realizován FFT algoritmem.

V této práci používáme konvoluční metodu. Abychom snížili časovou náročnost výpočtů, definovali jsme Fourierovu transformaci z impulsní charakteristiky:  $H(u, v, d) =$  $FT\{h(x, y, d)\}\,$ kde  $(u, v)$  jsou souřadnice prostorové frekvence. Při definování  $H(u, v, d)$ jsme použili Fresnelovu aproximaci. Navíc jsou předchozí zaznamenané hologramy dříve zpracovány. Výpočet propagovaného vlnového pole na libovolnou vzdálenost d se zjednoduší na  $RS(x, y, d) = FT^{-1}{U(u, v)H(u, v, d)}$ , kde  $U(u, v)$  je každý zaznamenaný hologram.  $[21]$ ,  $[22]$ 

#### 2.3 Digitální zpracování hologramu

Výstupem měření je digitální hologram, který se zpracovává prostřednictvím pomocí Fourierovy transformace do komplexního signálu. V prvním snímku [2.3](#page-36-0) je vidět digitální hologram s interferenční strukturou zobrazenou do obrazové roviny.

Pro zpracování signálu se používá Fourierova transformace. Při Fourierově transformaci je ke každému signálu přiřazena funkce, díky níž je možné vyčíst informace o jeho původních vlastnostech. V případě zpracování digitálního signálu se využívá diskrétní Fourierova transformace (DFT), která neobsahuje všechny frekvence obrazu, ale pouze sadu vzorků, která je dostatečně velká, aby popsala celou prostorovou doménu obrazu.

Máme rovnici [1.16.](#page-22-0) Po převedení rovnice do komplexního tvaru získáme rovnici

$$
H(x, y) = U_1(x, y) + C(x, y) + C^*(x, y),
$$
\n(2.1)

kde  $x, y$  jsou prostorové souřadnice,  $C(x,y) =$ √  $\overline{I_2}e^{j\varphi_2(x,y)}$  a  $C^*$  je komplexně sdružený člen k  $C(x,y)$ .

Po aplikaci Fourierovy transformace získáme rovnici

$$
\hat{H}(v_x, v_y) = \hat{U}_1(v_x, v_y) + \hat{C}(v_x, v_y) + \hat{C}^*(v_x, v_y).
$$
\n(2.2)

Při Fourierově transformaci se obraz rozloží z reálné části  $H(x,y)$  v prostorové

<span id="page-29-0"></span>doméně na Hermitovskou matici  $\hat{H}(v_x,v_y)$ , kde  $v_x$  a  $v_y$  jsou prostorové frekvenční souřadnice. Amplitudové spektrum matice  $\hat{H}$  [2.4](#page-37-0) se zobrazí bodově symetrické k nultému difrakčnímu řádu v  $\hat{H}(0,0)$ . Informace v okolí bodu  $\hat{H}(v_x, v_y)$  odpovídají hodnotám v bodě  $\hat{H}(-v_x,v_y)$ . Vybereme první difrakční řád (obr. [2.4\)](#page-37-0) a ten posuneme do středu, čímž se zbavíme nosné frekvence, která byla zavedena dříve.

Po pásmové filtraci v prostorové frekvenční doméně se nám eliminují členy  $\hat{U_1}(v_x, v_y)$ a  $\hat{C}^{*}(v_{x},v_{y})$ . Zbylé spektrum  $\hat{C}(v_{x},v_{y})$  již není Hermitovské. Aplikujeme – li na něj inverzní Fourierovu transformaci, získáme komplexní pole  $C(x,y)$ , které obsahuje reálnou i imaginární část.

Je nutné správně nastavit nosné frekvence tak, aby všechny spektrální části byly separované ve frekvenční oblasti  $\hat{C}(v_x, v_y)$  a mohly být odfiltrovány pásmovou filtrací. Zároveň je maximální nosná frekvence limitována Nyquistovým limitu, která je definována velikostí pixelu senzoru.

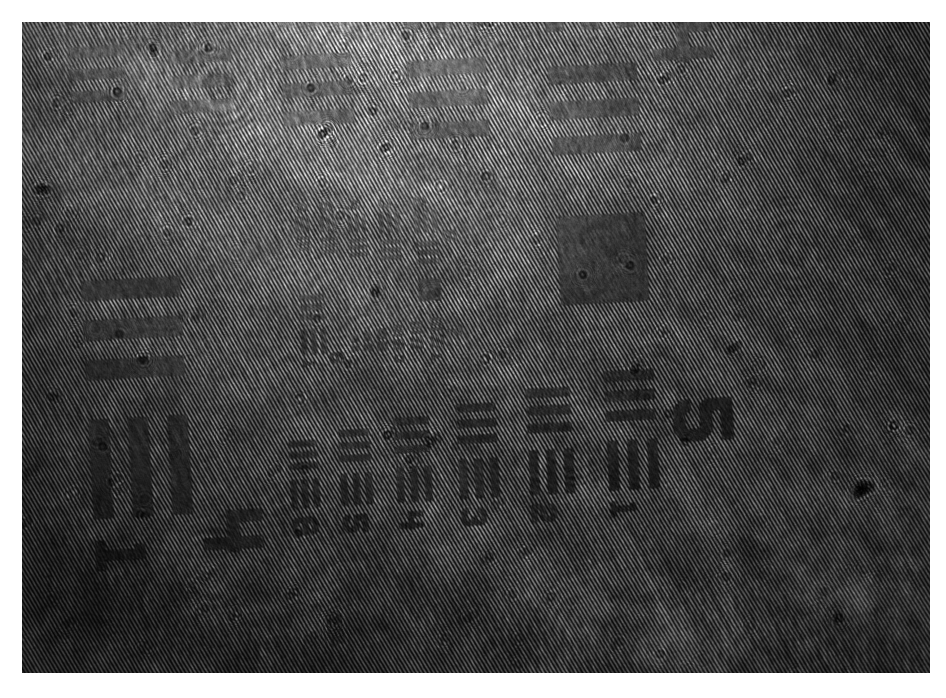

Obrázek 2.3: Snímek s interferenční strukturou

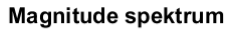

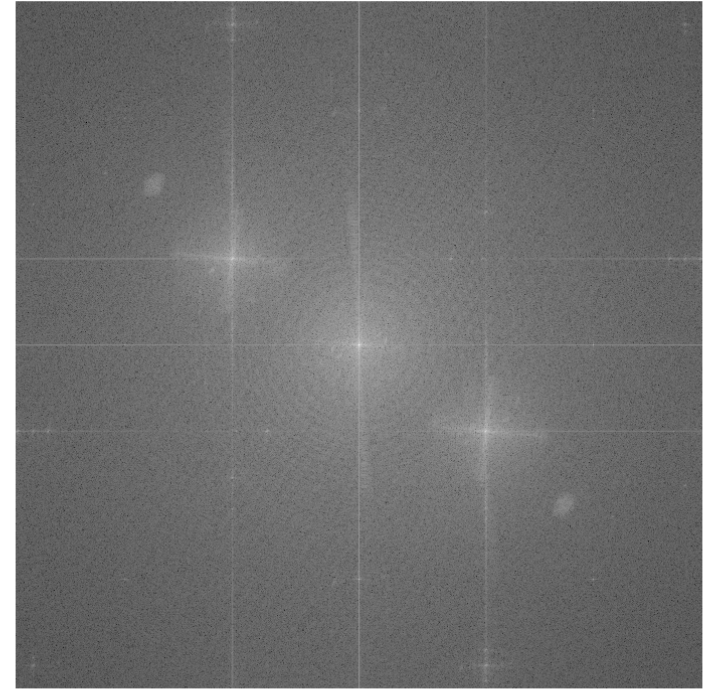

Obrázek 2.4: Fourierova transformace snímku

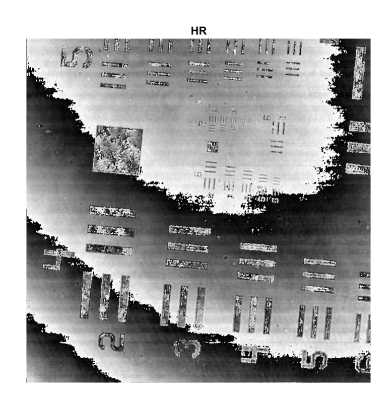

Obrázek 2.5: Fáze obrazu

Komplexní pole  $C(x,y)$  se skládá ze sinů a cosinů. Vezmeme hodnoty reálné hodnoty (siny) a imaginární hodnoty (cosiny), které spolu vydělíme ( $\frac{\sin \alpha}{\cos \alpha} = \tan \alpha$ ), tím získáme informaci o fázi (snímek [2.5\)](#page-37-0), nebo lze počítat magnitudu komplexního pole, které nám dává intenzitu. Zobrazení fáze je ale hůře čitelné, a proto se omezíme pouze na zobrazen´ı velikosti Fourierovy transformace (intenzity). [20]

#### <span id="page-31-0"></span>2.3.1 Digitální zpracování s generováním syntetické apertury

V první řadě si inicializuji parametry. Prvotní parametry zjistíme potom, co prove-deme FFT algoritmus se snímkem, jehož úhel osvětlení nebyl upraven. [2.10.](#page-42-0) Tento snímek upravíme do tvaru čtverce pro snadnější práci.

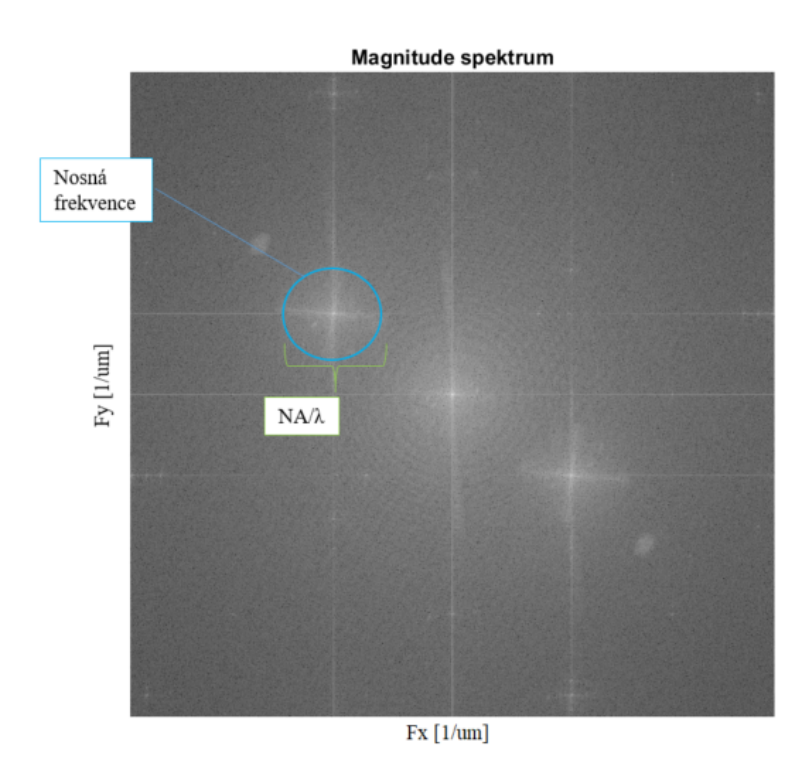

Obrázek 2.6: Fourierova transformace pro on – axis snímek

Z výsledného snímku pak určíme rozsah prvního difrakčního řádu. Vybereme kruhové okolí tak, že první difrakční řád bude přesně ve středu (viz modrý kruh v obr. [2.6\)](#page-38-0). Najdeme střed prvního difrakčního řádu (zároveň je zde i maximální intenzita), a souřadnice středu jsou zároveň souřadnice nosné frekvence. Definujeme vlastnosti mikroskopové soustavy a velikost jednoho pixelu, kterou určím pomocí hodnot z tabulky hodnot pro USAF (5 čar vynásobím jejich velikostí, a to celé vydělím počtem pixelů na obrázku).

$$
velikost_{pixelu} = \frac{5 * velikost_{cary}}{pocet_{pixelu}}
$$
\n
$$
(2.3)
$$

Díky těmto hodnotám určíme velikost masky, kterou aplikujeme na obraz. Maska má průměr, jenž je rovný maximálnímu rozsahu prostorových frekvencí, který je objektiv schopný přenést. Ten se vypočítá jako podíl numerické apertury a vlnové <span id="page-32-0"></span>délky.

$$
msk = \frac{NA}{\lambda} \tag{2.4}
$$

Díky tomu se nám zobrazí pouze výše zmíněný výřez obrazu obsahující komplexní pole (viz [2.7\)](#page-39-0).

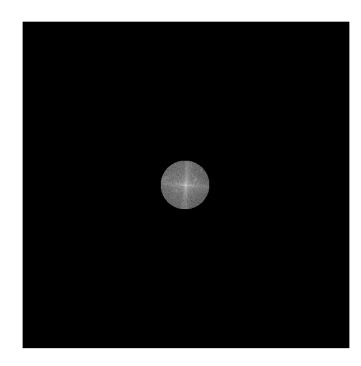

Obrázek 2.7: Vymaskovaný referenční snímek

Po určení parametrů ze snímku bez změny úhlu osvícení zpracujeme mimoosé snímky. Zpracujeme postupně všechny mimoosé snímky od maximálních úhlů do obou stran od osy. Snímky opět upravíme na stejnou velikost a provedeme Fourierovu transformaci. Opět vybereme kruhovou masku odpovídající průměru difrakčního limitu, kde je nosná frekvence středem kružnice. Pomocí korelace mezi výřezem z referenčního a off – axis snímku hledáme, jak se posunul střed kružnice. V následujícím kroku posunu střed off – axis snímku o vzdálenost, o kterou je posunutý oproti referenčnímu, zobrazím snímek a uložím do proměnné, kam uložím postupně všechny snímky. Postupně seskládám komplexní pole z různých směrů dohromady (viz snímek [2.8\)](#page-40-0). Podaří – li se nám pole zvětšit, zvětší se nám i rozsah frekvencí, které se přenášejí.

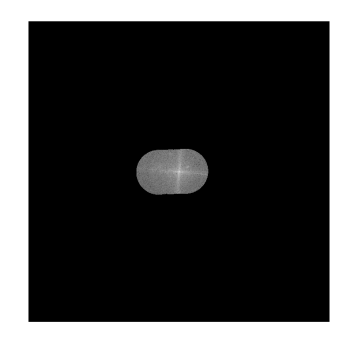

<span id="page-33-0"></span>Obrázek 2.8: Výsledné frekvenční spektrum po seskládání hologramů z několika osvětlovacích směrů (syntetická apertura)

Po seskládání uděláme zpětnou FFT a zobrazíme intenzitu/fázi u pospojovaného snímku [2.11.](#page-42-0) Pro porovnání si uděláme zpětnou FFT a zobrazím intenzitu a fázi u referenčního.

Oproti původní situaci se nám zvýšila numerická apertura o 15%. Tím se posune i difrakční limit soustavy.

### 2.4 Výsledky experimentu

Měření probíhalo v laboratoři LOMM na Technické Univerzitě v Liberci, kde je sestavený mikroskop umístěn.

Cílem této práce bylo zvýšit rozlišení mikroskopu pomocí takzvaně syntetické numerické apertury (SNA). Numerická apertura objektivu byla rovná 0,1. Po nasnímání 7 hologramů (jeden v ose, 6 mimo osu), byly hologramy uloženy do paměti počítače a následně digitálně zpracovány. Změnou úhlu osvětlení se změnila jeho numerická apertura na 0,2. Aby bylo možné odhadnout výsledné rozlišení, vypočetli jsme numerickou aperturu zařízení. Syntetickou numerickou aperturu vypočítáme jako součet numerické apertury osvětlení  $(NA<sub>o</sub>)$  a numerické apertury čočky  $(NA<sub>c</sub>)$ .

$$
SNA = NA_c + NA_o \tag{2.5}
$$

Po nasnímání je superrozlišený obraz zrekonstruován pomocí inverzní Fourierovy transformace, která obsahuje i generovanou syntetickou aperturu. Původní syntetická numerická apertura se rovnala 0.15, což podle Rayleighova kritéria znamená, že mikroskop schopný rozlišit bod o velikosti  $8.311 \mu$ m, ale po aplikaci navrhovaného postupu, kdy se syntetická numerická apertura rovná 0,3053, se velikost rozlišitelného bodu změní na  $3.275 \mu m$ .

<span id="page-34-0"></span>Jako vstupní objekt byl použit měřící terč USAF 1951, který se používá pro testování rozlišení optických přístrojů. USAF 1951 tvoří skupiny šesti pruhů, kde tři pruhy jsou horizontální a tři vertikální. Skupiny jsou označena čísly. Abychom rozeznali rozlišení soustavy, srovnáme hodnotu čísla vedle pruhu s číslem skupiny. [23]

|                             | $-2$ $-1$ 0 1 2 3 4 5 6 7 |                                          |  |                                 |  |
|-----------------------------|---------------------------|------------------------------------------|--|---------------------------------|--|
| $1\quad 2000,0\quad 1000,0$ |                           | 500,0 250,0 125,0 62,5 31,3 15,6 7,8 3,9 |  |                                 |  |
| 2 1781,8 890,9              |                           | 445,4 222,7 111,4 55,7 27,8 13,9 7,0 3,5 |  |                                 |  |
| 3 1587,4 793,7              |                           | 396,9 198,4 99,2 49,6 24,8 12,4 6,2 3,1  |  |                                 |  |
| 4 1414,2 707,1              |                           | 353,6 176,8 88,4                         |  | 44,2 22,1 11,0 5,5 2,8          |  |
| 5 1259,9 630,0              |                           | 315,0 157,5 78,7                         |  | 39.4 19.7 9.8 4.9 2.5           |  |
| 6 1122,5 561,2              |                           | 280,6 140,3 70,2                         |  | $35,1$ $17,5$ $8,8$ $4,4$ $2,2$ |  |
|                             |                           |                                          |  |                                 |  |

Tabulka 2.1: Rozlišení USAF 1951 v mikrometrech

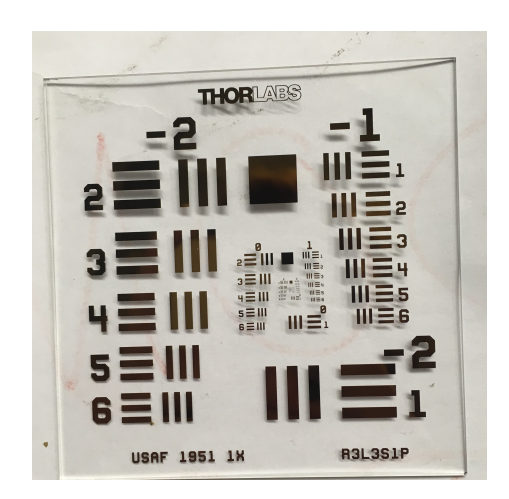

Obrázek 2.9: USAF 1951

Referenční snímek jsme snímali pod nulovým úhlem, numerická apertura byla tedy rovna 0,15.

<span id="page-35-0"></span>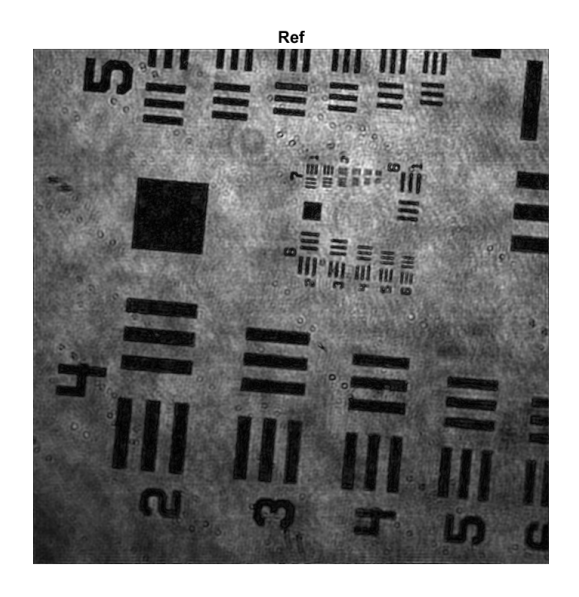

Obrázek 2.10: Referenční snímek USAF 1951

Poslední rozlišitelné čáry snímku [2.12a](#page-43-0) měly hodnotu 7+2, takže maximální rozlišení [1.24](#page-28-0) bylo v hodnotě 3,5 $\mu$ m.

Po té jsme nasnímali několik snímků s různým úhlem osvětlení. Ty pak byly složeny algoritmem [2.2,](#page-34-0) a složil se z nich snímek [2.11.](#page-42-0)

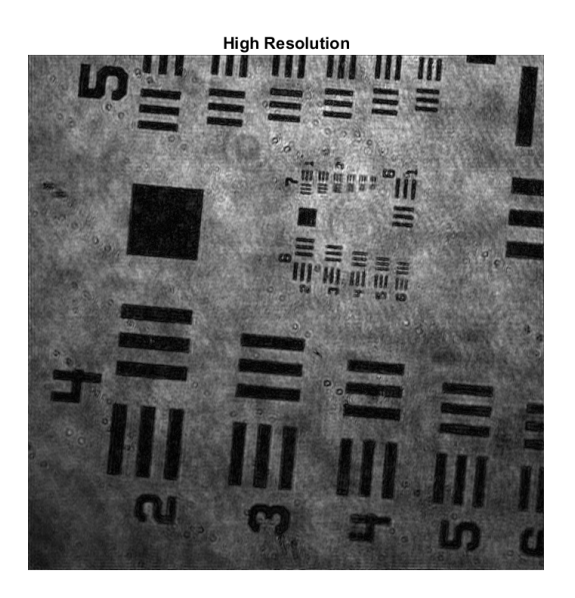

Obrázek 2.11: Výsledný snímek USAF 1951

Poslední rozlišitelné čáry snímku [2.12b](#page-43-0) se posunuly na  $7+5$  a maximální rozlišení

<span id="page-36-0"></span>[1.24](#page-28-0) se zvýšilo. Nyní jsme schopni rozlišit objekty do velikosti 2,8 $\mu$ m. Rozdíl ve výsledcích je zobrazen na [2.12](#page-43-0)

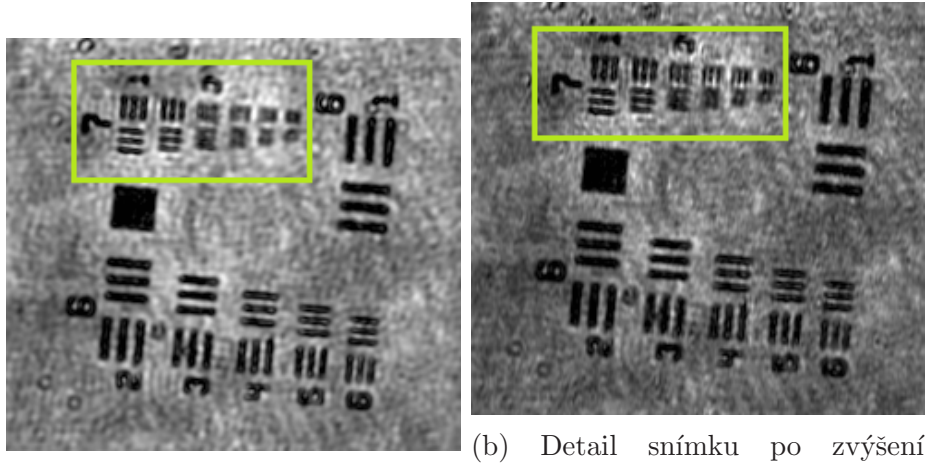

(a) Detail referenčního snímku rozlišení

Obrázek 2.12: Detail obou snímků

Snímek jsme nasnímali pod celkovým úhlem 28°v horizontálním směru, abychom zvýšili numerickou aperturu [1.23.](#page-28-0) Jejím zvýšením dosáhneme vyšší světelnou účinnost objektivu, a tím i kvalitnějšího snímku. Hodnota numerické apertury se změnila pouze v horizontálním směru a ve vertikálním směru zůstala stejná, a proto je ver-tikální rozlišení shodné u obou snímků [2.12.](#page-43-0) V obr. 2.13 je vidět, jak se mění hodnoty podle čar USAFu. Schodky dolů (tedy nízké hodnoty) představují tmavá místa. U červeného 7+2 (koresponduje s modrou, ale má menší kontrast (výšku schodku)), ale od  $7+3$  má červená čára nižší kontrast, zatímco modrá čára má rozeznatelné schodky do 7+4. Velikost jednoho pixelu odpovídá podle vzorce [2.3](#page-38-0) 0.4960  $\mu$ m.

<span id="page-37-0"></span>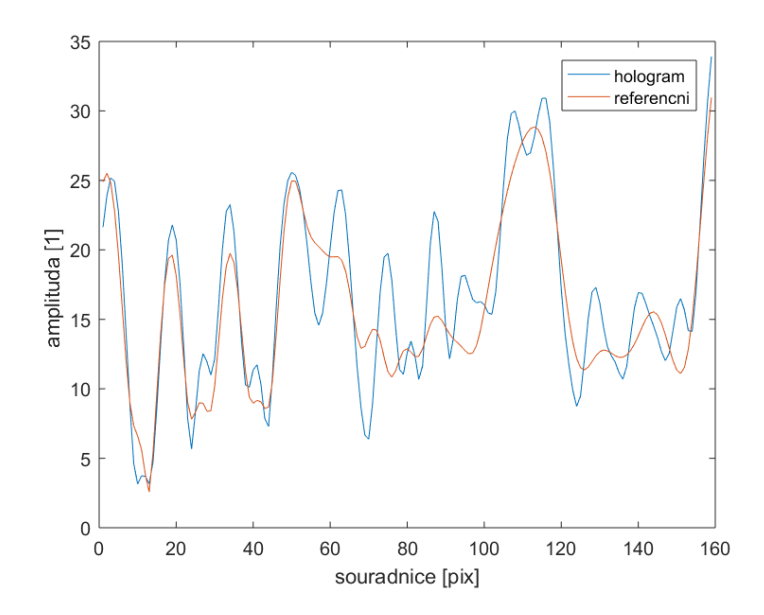

Obrázek 2.13: Porovnání výřezu USAF 1951 v sekci 7 v konvenčním zobrazení (bez změny úhlu osvětlení) a po aplikaci navrhovaného postupu

Dalším snímaným objektem byla sinice řádu Oscillatoriales, rodu Spirulina. Spirulina se vyskytuje ve formě vláken tvořených jednotlivými buňkami. Její rozměr je  $8 - 10 \mu m$ . [24]

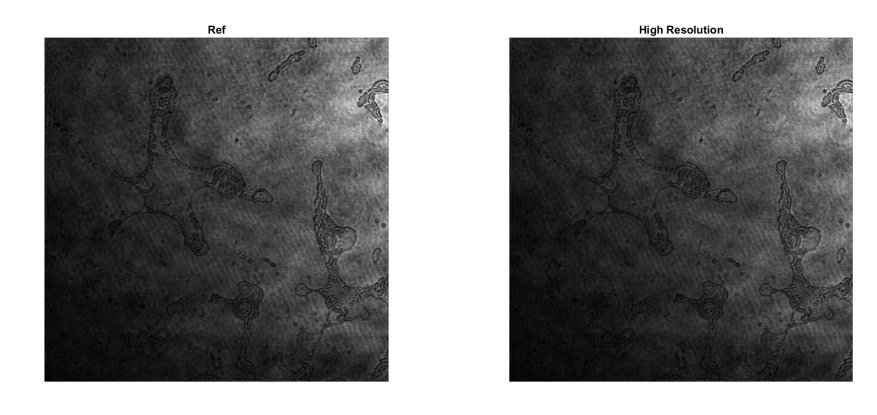

(a) Snímek řasy Spirulina snímaný (b) Snímek řasy Spirulina s vyšším bez změny úhlu osvětlení rozlišením

Obrázek 2.14: Snímky řasy Spirulina

Řasa je nasnímaná pod úhlem  $28^{\circ}$ . Numerická apertura se tedy zvýšila, a s tím i rozlišení. Tím, že úhel nasnímání se měnil pouze v horizontální ose, se změnilo i rozlišení pouze v horizontálním směru. Díky vlastnostem DHM byla zachována životnost snímku. Při snímání jsme mohli sledovat pohyb v kapce vody.

<span id="page-38-0"></span>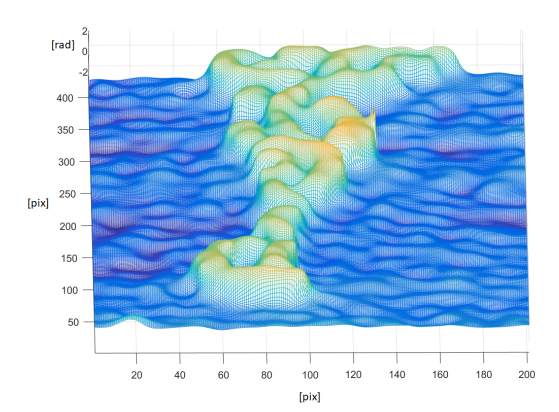

(a) Snímek řasy Spirulina (3D model bez změny úhlu osvětlení)

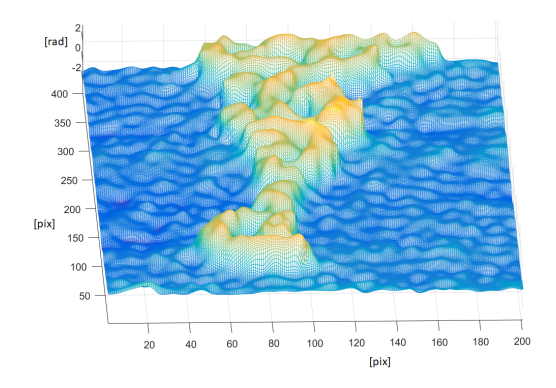

(b) Snímek řasy Spirulina s vyšším rozlišením (3D model)

Obrázek 2.15: Snímky řasy Spirulina (3D modely)

Na obr. 2.15a je zobrazen 3D model části snímku s řasou před zlepšením rozlišení. Na snímku 2.15b je zobrazena totožná část řasy, ovšem se zlepšeným rozlišením v horizontálním směru. Můžeme si všimnout, že na snímku 2.15b rozlišíme více detailů.

## <span id="page-39-0"></span>Závěr

Cílem práce bylo seznámit se s principy digitální holografické mikroskopie a rekonstrukce digitálních hologramů, navrhnutí experimentálního uspořádání reálného digitálního holografického mikroskopu a zkoumání limitů laterálního rozlišení možných modifikací pro jeho zvýšení.

Úkolem této bakalářské práce bylo provést rešerši na téma digitální holografická mikroskopie a zlepšit laterální rozlišení dané mikroskopové soustavy. První část práce pojednává o základních termínech o světle, popisuje obecně holografii a principy mikroskopie, které jsou nezbytné pro realizaci experimentu.

Digitální holografická mikroskopie přináší oproti klasické mikroskopii mnoho výhod. Jednou z nich je neinvazivní měření či zobrazení topografie zkoumaného vzorku. Kromě intenzity světla zachycuje i fázi osvětlovacího svazku.

Druhá část je věnována experimentu. Je v ní popsána konkrétní mikroskopová soustava, na níž pokus probíhal, dále obsahuje popis algoritmu, který vyhodnocoval nasnímané hologramy, a výsledné porovnání snímku před a po zlepšení rozlišení. Zlepšení rozlišení se dosáhlo díky využití syntetické apertury.

Zkoumaný mikroskop se skládá z Mach – Zehnderova interferometru, ten je tvořen laserem o vlnové délce 635 nm a rozdělené optické vlákno, objektivu, který umožňuje čtyřnásobné zvětšení, zobrazovací čočky, děliče a kamery. Z kamery se ukládají snímky do počítače, v němž pak probíhá zpracování. Pro změnu úhlu osvícení vzorku byla použita manuální změna úhlu. Osvětlení vzorku bylo měněno postupně až do úhlu 14°od hlavní osy do obou stran. Snímky byly ukládány do počítače a následně synteticky složeny tak, aby se zvýšila numerická apertura snímku, a tedy zvýšilo rozlišení mikroskopu.

Při použití digitálního holografického mikroskopu v transmisním módu a prostorového multiplexování svazku při ozařování vzorků můžeme ukázat, že je možné zrekonstruovat vlnové pole vzorku s vysokým rozlišením. Po aplikování syntetické apertury jsme dostali vysoce rozlišené zobrazení 3–D modelu vzorku. Jakmile jsou zaznamenány úplné informace o optickém poli s difraktujícím vzorkem, je možné <span id="page-40-0"></span>zpracovat snímky, jak jsou uvedeny v standardních technikách optické mikroskopie.

Jako testovaný vzorek byl použit měřící terč USAF 1951, kterým se zjišťuje rozlišení soustavy. Při jeho snímání bez aplikace syntetické apertury bylo maximální rozlišení soustavy  $8,311\mu$ m. Po nasnímání více snímků pod různými úhly a jejich následném složení se díky využití syntetické apertury zvýšilo rozlišení dané mikroskopové soustavy na 2,8  $\mu$ m.

DHM s použitím syntetické apertury má své výhody, nabízí i sérii dalších možnosti na zlepšení rozlišení, a to jak softwarové, tak hardwarové. Touto prací jsme dokázali, že princip zvýšení rozlišení pomocí syntetické apertury funguje. Budoucí vylepšení představuje možnost změny úhlu i ve vertikálním směru, případně přidání zařízení, které bude úhel měnit automaticky.

### <span id="page-41-0"></span>Literatura

- [1] SALEH, Bahaa E. A. a Malvin Carl TEICH. Z´aklady fotoniky: Fundamentals of photonics. Praha: Matfyzpress, 1996. ISBN 80-85863-00-6.
- [2] Kurz fyziky pro DS optika 1.3.https://bit.ly/2XDRl8M [online]. Praha: MFF UK [cit. 2019-03-15]
- [3] TKACZYK, Tomasz S. Field guide to microscopy. Bellingham, Washington 98227-0010 USA: SPIE, 2010.
- [4] LÉDL, V., P. PSOTA, P. VOJTÍŠEK a R. DOLEČEK. *Digitální holografická* interferometrie. Liberec: Technická univerzita v Liberci, 2015. ISBN 978-80-906324-0-0.
- [5] MALY, Petr. *Optika*. V Praze: Karolinum, 2008. ISBN 978-80-246-1342-0.
- [6] OUMA, George, Eshetu AWEL a Natalia BASSEIN. Spatial and Temporal coherence - Physics - Metropolia Confluence. Wiki Metropolia [online]. 2012 [cit. 2019-03-14. Dostupné z: https://bit.ly/2PrTbqn
- [7] SING LONG, Carlos A. a E. BATES. Lecture 16: MATH 262/CME 372: Applied Fourier Analysis and Winter 2016 Elements of Modern Signal Processing. Statweb.stanford.edu [online]. Stanford, 2016, 25.2. 2016 [cit. 2019-03-15]. Dostupné z: https://stanford.io/2UzOThB
- [8] COLLEGE PHYSICS CHAPTERS 1-17: 27.6 Limits of Resolution: The Rayleigh Criterion. UH Pressbooks [online]. The University of Hawaii [cit. 2019-04- 23]. Dostupn´e z: https://bit.ly/2W5XZEk
- [9] Laser. Wikiskripta [online]. MEFANET, 2017 [cit. 2019-03-16]. Dostupné z: https://bit.ly/2WavyoA
- [10] SALEH, Bahaa E. A. a Malvin Carl TEICH. Základy fotoniky 3: Fundamentals of photonics. Praha: Matfyzpress, 1996. ISBN 80-85863-00-6.
- <span id="page-42-0"></span>[11] What are CCD or CMOS image in a digital camera?. How stuff works? [online]. [cit. 2019-03-17]. Dostupné z: https://bit.ly/2GkbKJ4
- [12] CCD základní princip. Encyklopedie fyziky [online]. MEF, 2019 [cit. 2019-03-17]. Dostupn´e z: https://bit.ly/2DvARHZ
- [13] KREIS, Dr. Thomas. Handbook of Holographic Intermerometry: Optical and Digital Methods. Weinheim: Wiley - VCH Verlag, 2005. ISBN 3-527-40546-1.
- [14] SLÁDEK, Juraj. *Digitální holografická mikroskopie a tomografie*. Praha, 2017. Diplomová práce. České vysoké učení technické v Praze, Fakulta jaderná a fyzikálně inženýrská, Katedra fyzikální elektroniky. Vedoucí práce Ing. Pavel Psota PhD.
- [15] KIM, Myung K. Digital Holographic Microscopy: Principles, Techniques, and Applications. New York: Springer-Verlag New York, 2011. ISBN 978-1-4419-7792- 2.
- [16] OPTEAM S. R. O. Základní metody světelné mikroskopie [online]. Brno: Opteam, 10/2004 [cit. 2019-03-22]. Dostupné z: https://bit.ly/2GsITlM
- [17] Pajs. Grafická konstrukce optického zobrazení mikroskopem. In: Wikipedia [online]. 26. 4. 2019 [cit. 2019-04-26]. Dostupné z: https://bit.ly/2PAatSb
- [18] KIM, M. Principles and techniques of digital holographic microscopy.  $SPIE$  Reviews  $1(1)$ . Tampa, Florida, 2010, 1 April 2010. DOI: https://doi.org/10.1117/6.0000006.
- [19] RMS4X 4X Olympus Plan Achromat Objective, 0.10 NA, 18.5 mm WD. Thorlabs [online]. [cit. 2019-03-20]. Dostupné z: https://www.thorlabs.com/thorproduct.cfm?partnumber=RMS4X
- [20] FISHER, R., S. PERKINS, A. WALKER a E. WOLFART. Image transforms - Fourier Transforms. Image Processing Learning Resources [online]. 2003 [cit. 2019-03-22]. Dostupné z: https://bit.ly/2DsSZm0
- [21] MICO, Vicente, Zeev ZALEVSKY, Carlos FERREIRA a Javier GARCIA. Superresolution digital holographic microscopy for three-dimensional samples. Opt. Express 16,. 2008, , 10. DOI: https://doi.org/10.1364/OE.16.019260.
- <span id="page-43-0"></span>[22] CHENG C., X. LAI, Y. LIN and H. TU, Superresolution imaging in synthetic aperture digital holographic microscopy, 2013 IEEE 4th International Conference on Photonics (ICP), Melaka, 2013, pp. 215-217. DOI: 10.1109/ICP.2013.6687118
- [23] T-20 USAF 1951 Chart Standard Layout Product Specifications. Applied Image Inc. [online]. 1653 East Main Street Rochester, NY 14609 USA [cit. 2019-03-22]. Dostupn´e z: https://bit.ly/2GsQrVt
- [24] MASOJÍDEK, J. a G. TORZILLO. Mass Cultivation of Freshwater Microalgae. Encyclopedia of ecology. Boston: Elsevier, 2008, s. 2226-2235. ISBN 0444520333.